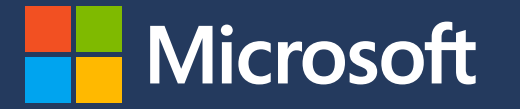

## **Module 1** Scope 1 Emissions Accounting

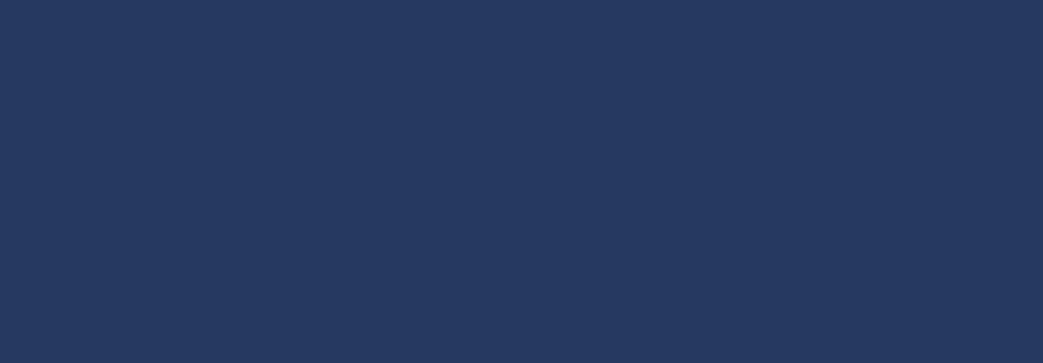

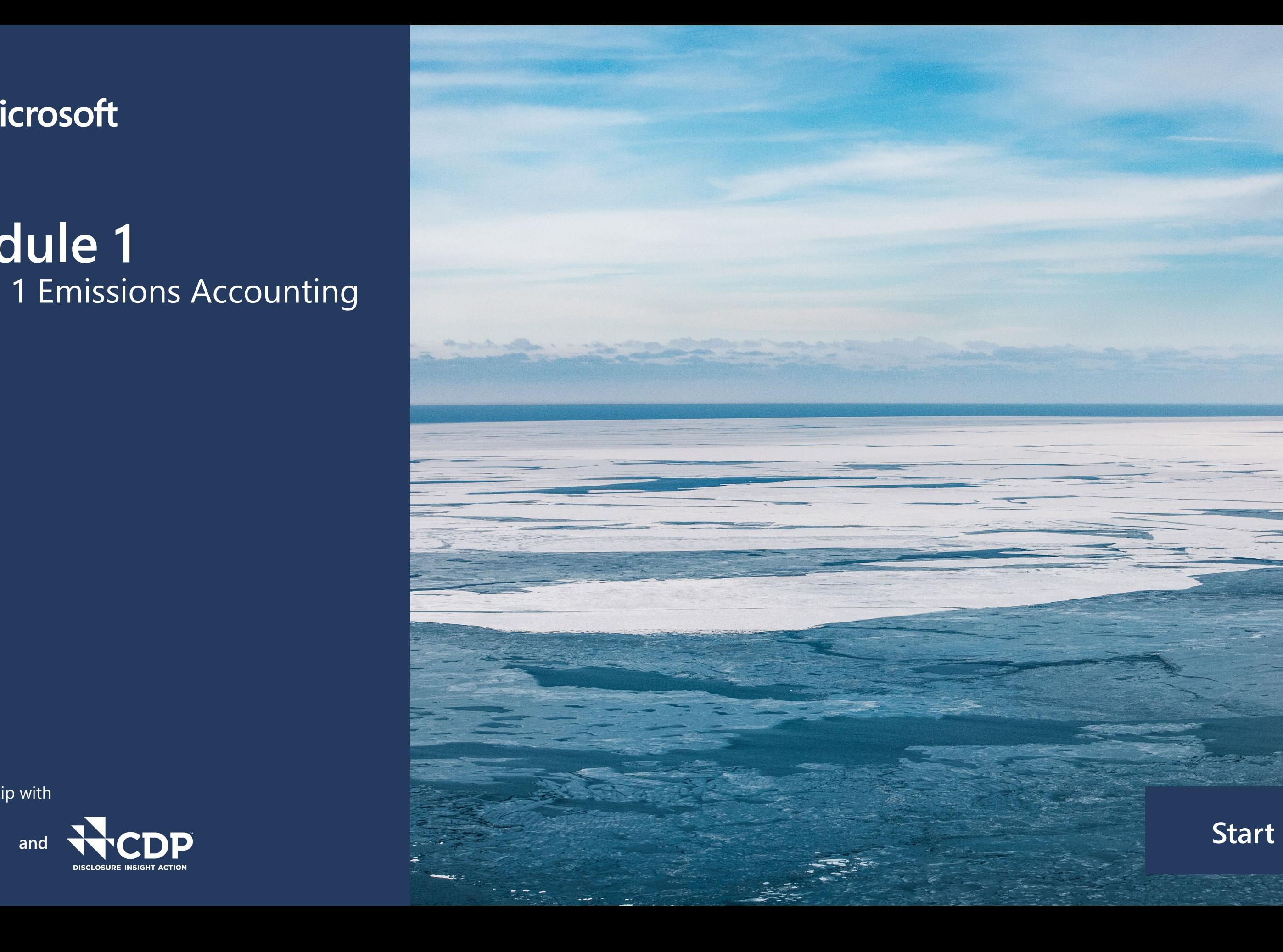

in partnership with

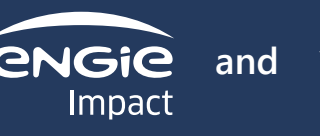

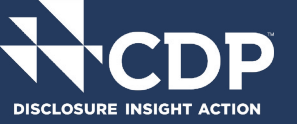

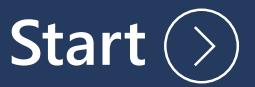

## **Welcome to Module 1: Scope 1 Emissions Accounting**

Before we start our training, please find the keys to our interactive PDF.

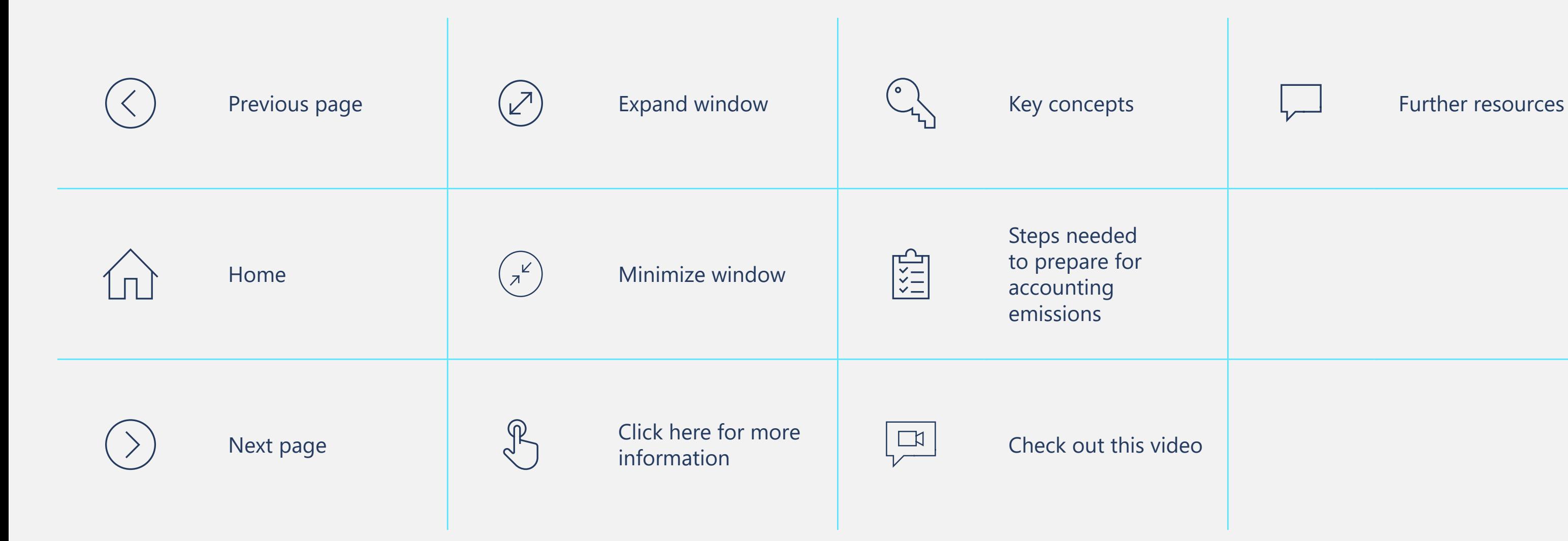

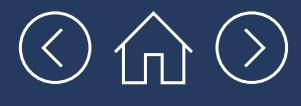

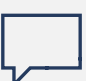

## **Welcome to Module 1: Scope 1 Emissions Accounting**

We estimate this module will take 25 minutes for a first read-through. It can then be used as a step-by-step guide as you complete your Scope 1 emissions accounting.

This module will take you through the step-by-step process for accounting for your company's Scope 1 GHG emissions. As a reminder, Scope 1 emissions are caused by sources owned or controlled by the company — for example, emissions from combustion in owned or controlled boilers, furnaces, vehicles, etc. or emissions from chemical production in owned or controlled process equipment.

These emissions will be largest for companies in sectors like manufacturing, energy and freight that create a lot of their own emissions on site. They are likely to be lower for companies in sectors like professional services, financial services and information technology. However, companies in these sectors may still have Scope 1 emissions from sources like company-owned or leased vehicles.

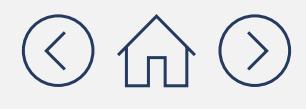

## **Learning objectives**

### **In this module, you will learn:**

emissions accounting tools to help you with

• The five overarching steps to calculate Scope 1

- The benefits and challenges of using free GHG accounting Scope 1 emissions
- emissions
- calculating Scope 1 emissions
- your Scope 1 emissions accounting

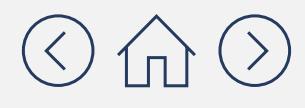

The complicating factors to be aware of when

**How to use the GHG Emissions Calculation Tool to do** 

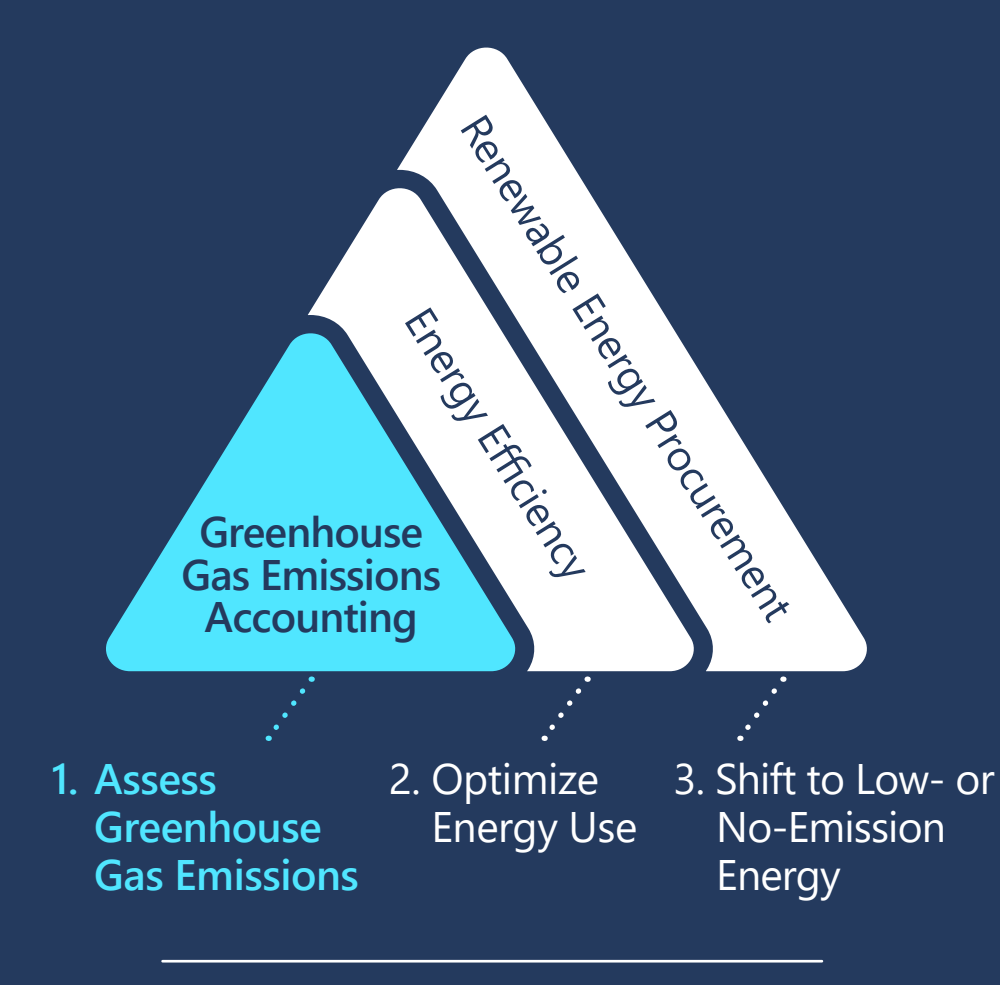

### **Capacity Building Objective**

This training is the first part of a capacity building series on reducing energy-related greenhouse gas emissions

### **Once you complete this module, the following modules remain:**

## **[Module 2](https://aka.ms/GHGScope2emissionsacct)**

Scope 2 **Emissions** Accounting

## **[Module 3](https://aka.ms/GHGScope3emissionsacct)**

Scope 3 Emissions Accounting **[Module 4](https://aka.ms/GHGEmissionsreduc101)**

Emissions Reductions 101

## $\odot$   $\oplus$   $\odot$

## **Terms to know before you get started**

**Activity**  that results in GHG emissions **data** of electricity consumed or air A measure of a level of activity (e.g., gallons of fuel or kWh travel passenger miles).

**Fugitive**  transmission, storage and use of fuels and other substances Emissions from intentional or unintentional releases from the production, processing, such as refrigerants (that do no pass through a stack, chimney, vent, or exhaust pipe).

**Emissions**  activity data into a quantity **factor** atmosphere (per unit of activity A coefficient that converts of GHGs released to the for a given emission source).

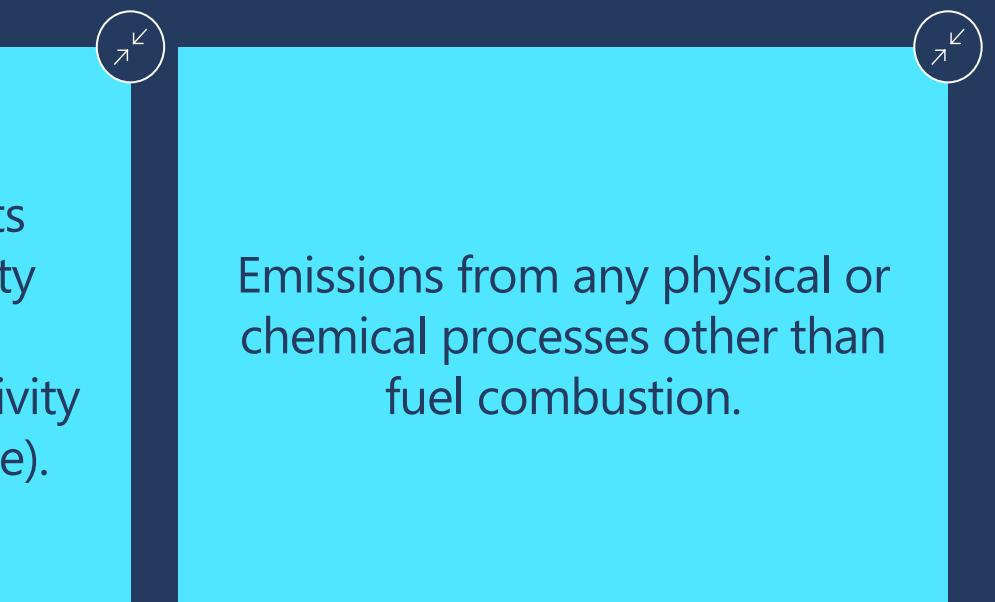

## Before we dive in

## $\textcircled{3} \text{ in } \textcircled{3}$

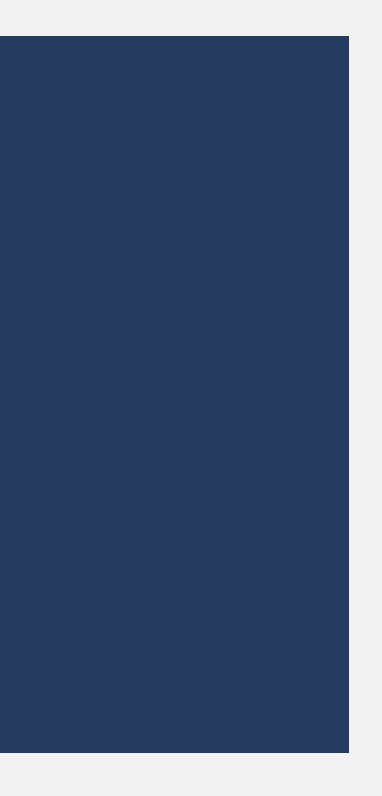

## **Before we dive in, let's first talk about how tools can help you with emissions accounting**

 $z^{k}$ 

There are a variety of different free tools available to help with emissions accounting. They have a set of benefits and challenges that are outlined below:

- $\checkmark$  These tools do a lot of the emissions accounting steps for you
- $\checkmark$  They include emissions factors that can reduce the work of finding these yourself
- $\checkmark$  They help you keep all of your data organized in one place
- $\checkmark$  They help convert your units of measure and they perform the calculations for you

## **Benefits**

**Benefits Challenges Challenges Challenges Challenges Challenges Challenges Challenges Challenges Challenges Challenges Challenges Challenges Challenges Challenges Challenges Challenges Ch** charge, they don't always have the most upto-date emissions factors as you'd get with paid emissions accounting services. This means that sometimes you'll need to find updated emissions factors from another database.

> $\checkmark$  Sometimes these tools can seem confusing to use initially, but they are actually very helpful and user-friendly after a few minutes getting

## **Challenges**

- 
- oriented to them.

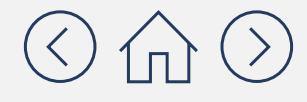

**For companies at the beginning of their emissions accounting journey, we suggest using the GHG Emissions Calculation Tool for Scope 1 accounting for the following reasons:** 

- Int was developed by the World Resources Institute (WRI) and strictly follows the GHG Protocol guidance
- It has been recently updated (as of March 2021) and is likely to be updated periodically
- It allows users to easily include their own emissions factors (we will explain this in more detail later in this module)

This tool can be accessed **[here](https://ghgprotocol.org/ghg-emissions-calculation-tool)**.

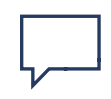

**More tools and databases are listed on the [GHG Protocol website](https://ghgprotocol.org/life-cycle-databases) if you'd like to learn more about options beyond the GHG Emissions Calculation Tool.**

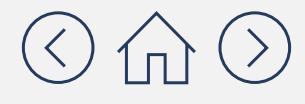

## **How does the GHG Emissions Calculation Tool work?**

### These are the tabs that you'll want to focus on for Scope 1 emissions accounting. We will talk about the other tabs in later modules.

 $\widehat{\mathcal{G}}$ 

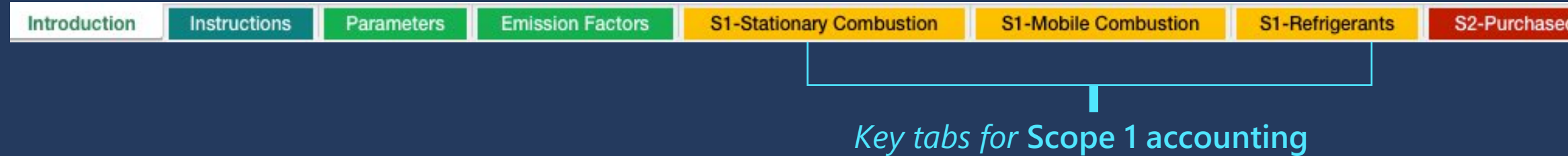

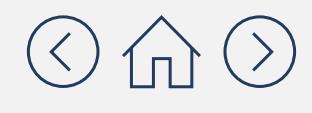

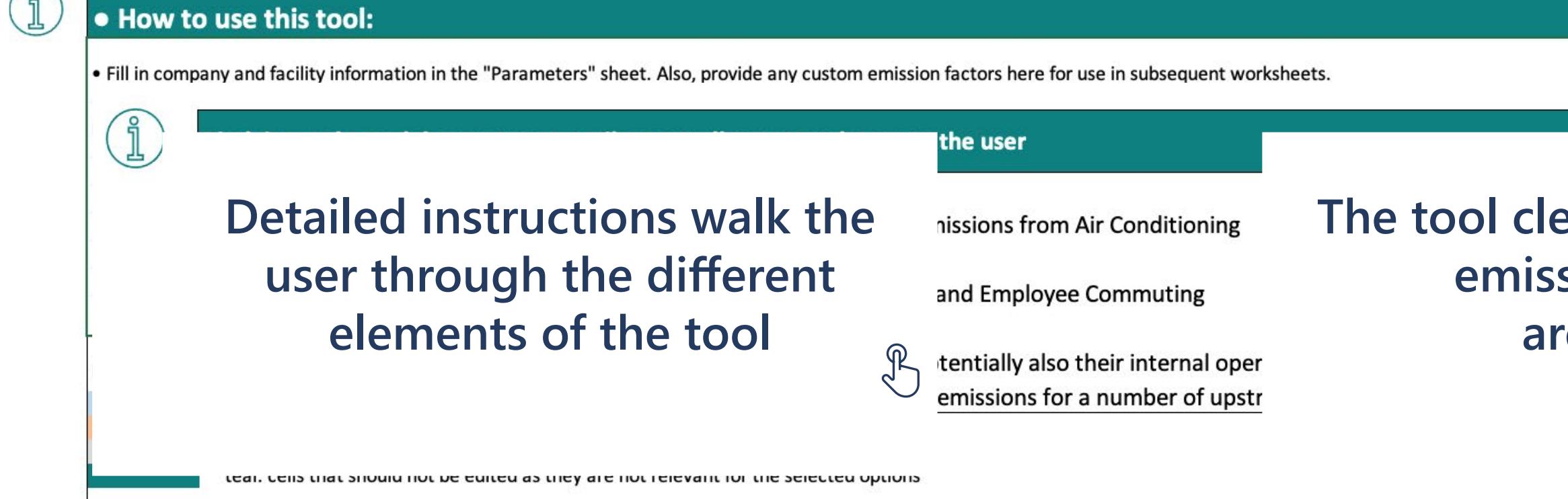

For informational purposes only. Not legal advice of counsel. Please check the GHG Protocol website at **[https://ghgprotocol.org](https://ghgprotocol.org/calculation-tools)** for the latest tools, including updates and revisions.

## **The tool clearly indicates what emissions sources are covered**

**Electricity** 

S3-Transportation

**Results Summary** 

 $+$ 

**propriate** 

## **What is the step-by-step process for calculating Scope 1 emissions?**

Below is the step-by-step approach to calculating Scope 1 emissions. On the most basic level, these steps involve two main types of activities: gathering data and doing multiplication. Using the GHG Emissions Calculation Tool will help you do most of these steps in one place. The rest of this module will take you through these five steps.

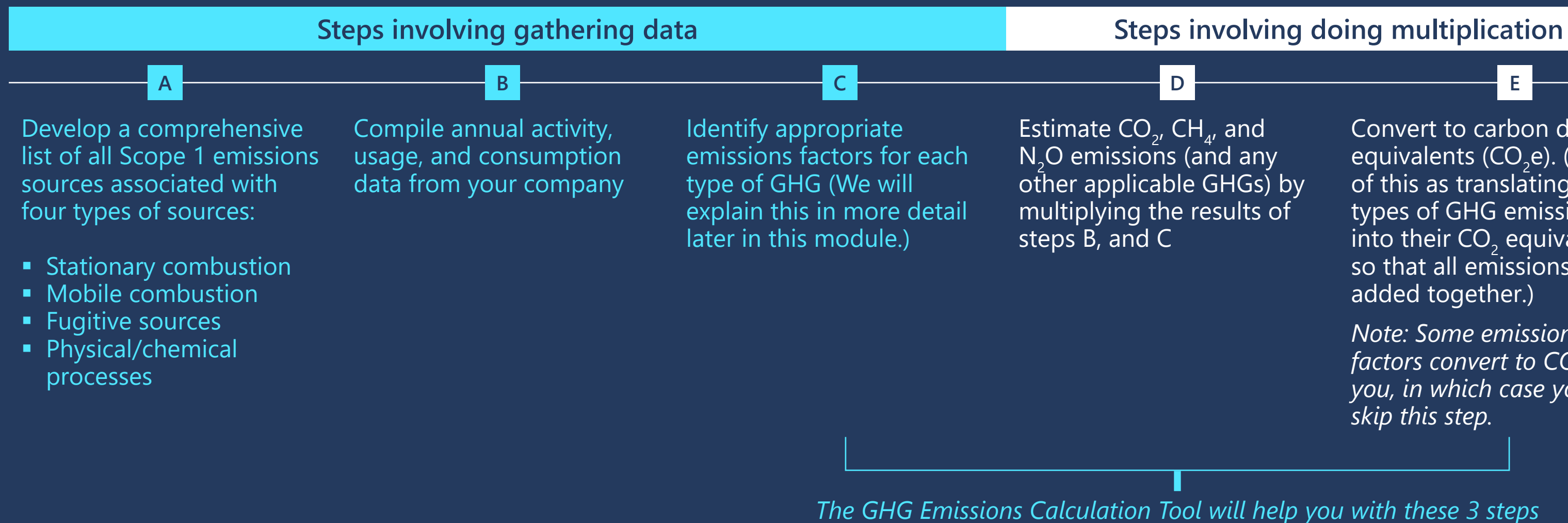

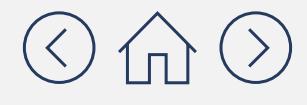

Convert to carbon dioxide equivalents (CO<sub>2</sub>e). (Think of this as translating other types of GHG emissions into their CO $_2$  equivalent  $\frac{1}{2}$ so that all emissions can be added together.)

*Note: Some emissions*  factors convert to CO<sub>2</sub>e for *you, in which case you can skip this step.* 

## **Review the below checklist of emissions sources and create a list of those that apply to your company**

Below we define each type of Scope 1 emissions and provide a checklist of where these emissions come from. Read through these definitions and then create a list of all of the different sources that apply to your company. Many of these emissions apply to sectors associated with manufacturing, energy and freight that create a lot of their own emissions on site.

### Step **A**

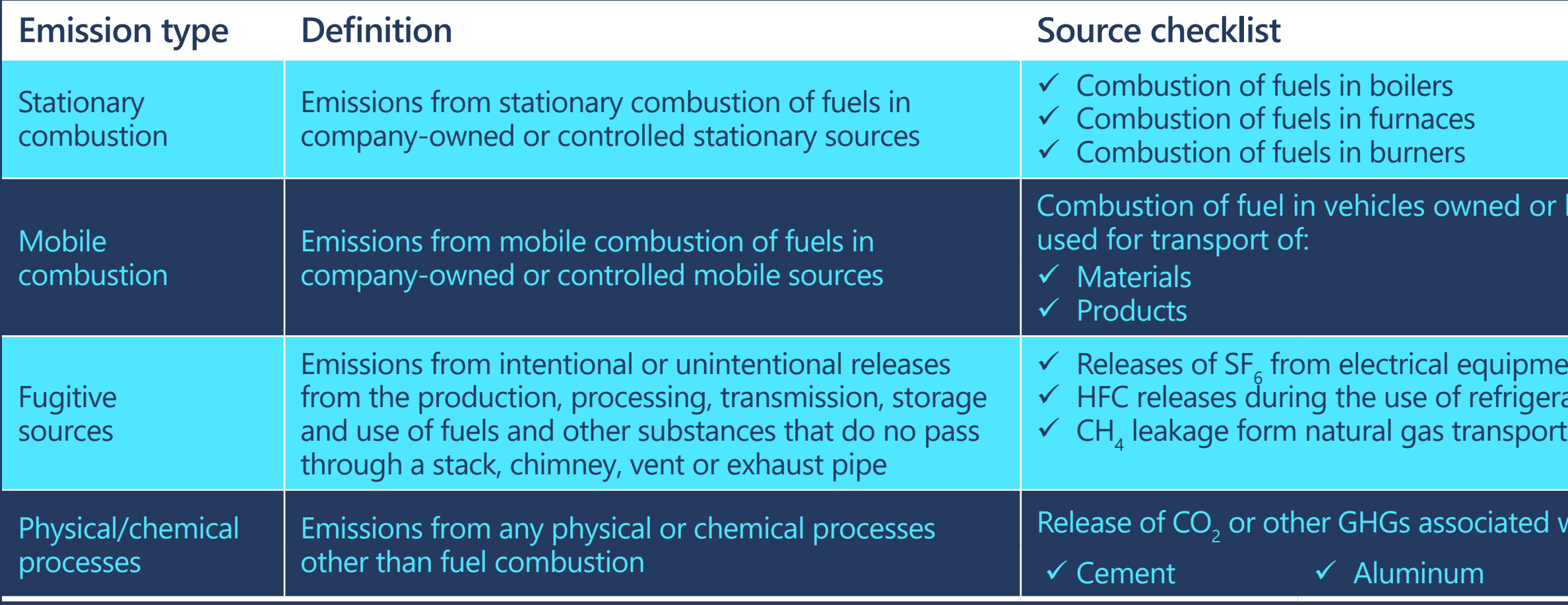

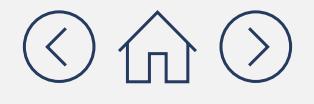

 $\checkmark$  Combustion of fuels in turbines  $\checkmark$  On-site energy production

or leased by your company

 $\sqrt{ }$  Waste  $\checkmark$  Employees

pment. geration and air conditioning equipment

ed with the manufacture of:

 $\checkmark$  Steel

## **Compile annual activity, usage and consumption data: Where can I find data in my company?**

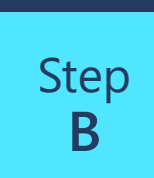

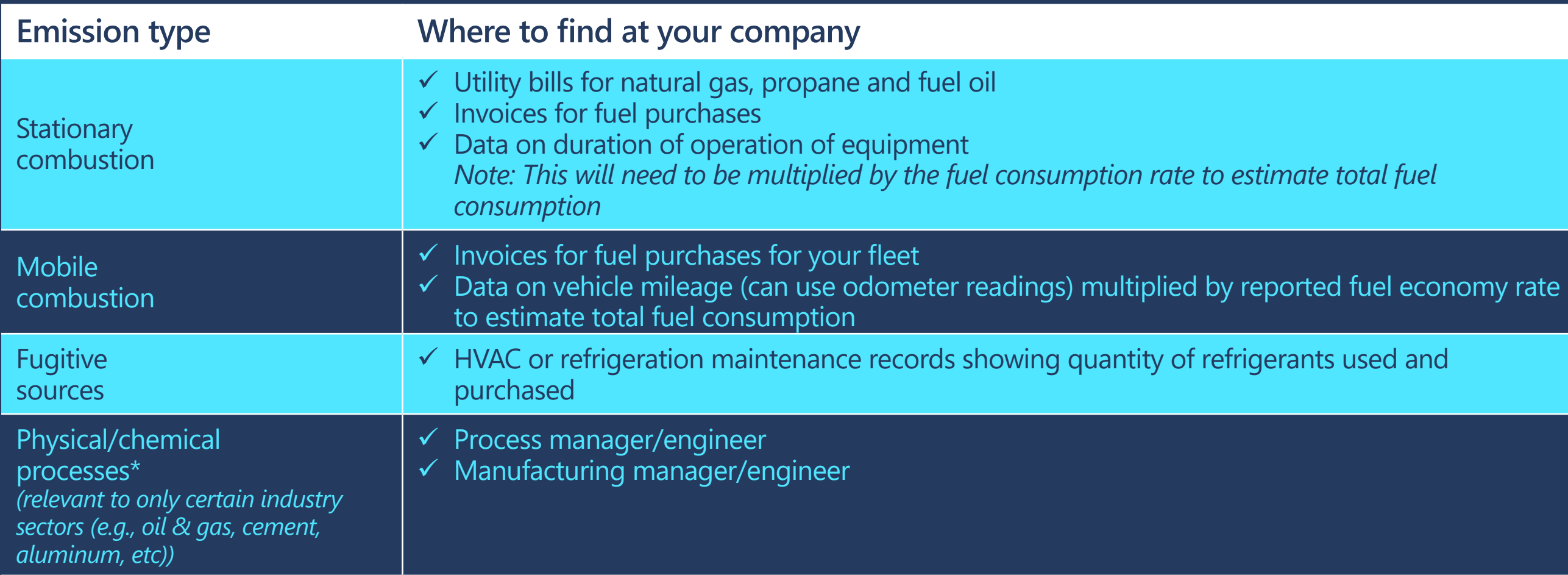

*\* Note, for the purposes of this module, it is assumed that process emissions will likely not be applicable. If Process Emissions are relevant to your organization's operations, consult "sector-specific tools" via GHG Protocol ([https://ghgprotocol.org/calculation-tools](https://www.youtube.com/watch?v=wj0UrF2T130&feature=youtu.be))*

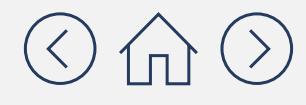

## **Identify appropriate emissions factors: Where do I find emissions factors?**

### Step **C**

**is a coefficient that translates**<br>Vous company's activity data **emissions factor?** into a quantity of GHGs An emissions factor your company's activity data released to the atmosphere.

this tool is that the emissions factors are already included.<br><sup>Fhis will make your life easier</sup> **Calculation Tool, Decause you won't need to I still find all of your emissions emissions factors?**  since this is a tool provided Yes and no. What's great about This will make your life easier factors. However, note that free of charge, it may not always have the most up-todate emissions factors.

it's potentially less accurate<br> **Example 20**<br> **Example 20**<br> **Doma**<br> **Does**<br> **Does**<br> **Does** most up-to-date factors. If you have limited capacity, it is<br>setter to calculate an inventor **i inventory wrong?** that uses out-of-date factors No. However, this means that than if you were using the better to calculate an inventory than to not calculate one at all.

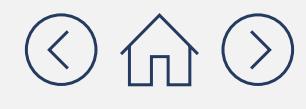

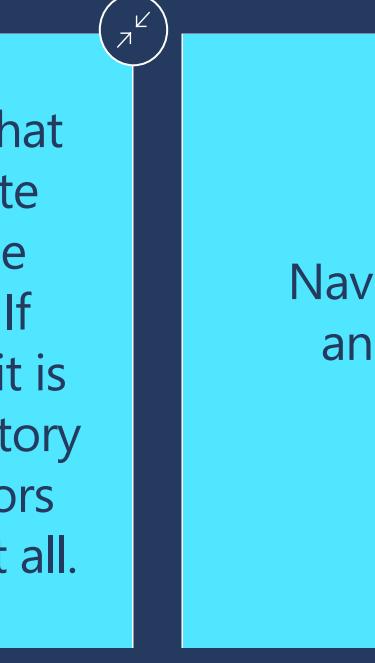

Navigate to the next page **emissions factors,**  in more detail. and we will explain this

There is no "one-stop-shop" for emissions factors. Various organizations and agencies compile data to develop factors in different ways that result in different factors. Furthermore, emissions factors are revised/refined as the science evolves and methods are improved.

### **Identify appropriate emissions factors: Where can I find the most up to date emissions factors?** Step **C**

Below are three places to look for the most up-to-date emissions factors for Scope 1 emissions accounting:

**United States Environmental Protection Agency (US EPA) GHG Emission Factors Hub** 

Access **[here](https://www.epa.gov/climateleadership/ghg-emission-factors-hub)** *(Click on the PDF or Excel Workbook titled: GHG Emissions Factors Hub)*

Benefits: Relatively user-friendly, free of charge

Challenges: US-only

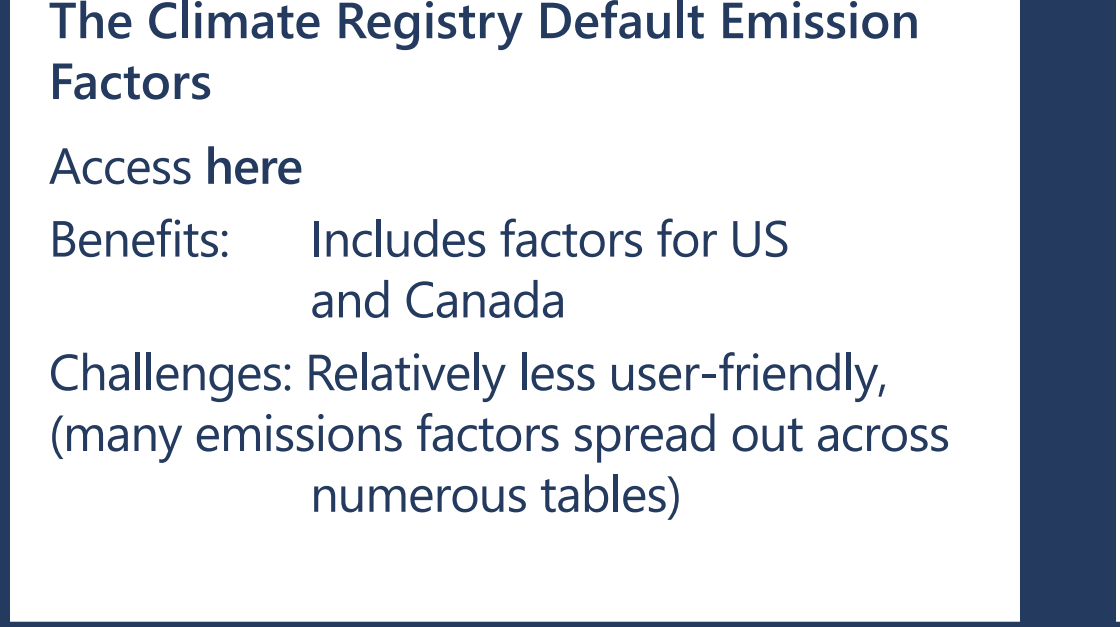

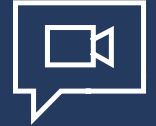

### **UK Department for Environment Food & Rural Affairs (DEFRA)**

### Access **[here](https://www.gov.uk/government/collections/government-conversion-factors-for-company-reporting)**

Benefits: UK emissions factors that can also be used as a proxy for other countries.

*If you can't find the emissions factors you need from the other two sources, then check here*

*We understand that these data bases are a little confusing to navigate – please check out the emissions factor tutorial video for additional guidance.*

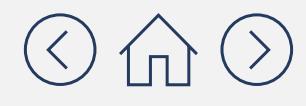

## **Putting it all together: Estimate emissions**

Now we take the numbers we gathered in Steps B and C and put them together to estimate emissions. The calculations may seem complex at first glance, but it's a just few multiplication steps. At a high level, all you're doing is taking your activity data (collected in Step B) and your emissions factors (collected in Step C) and inputting them into the formula below:

## Activity data from  $x$  Emissions factor from  $=$  Emissions Step B Step C

You'll apply the calculations set out in Steps D and E for each activity data point that you gathered in Step B. In the following pages, we'll take you through the step-by-step calculation process for one activity data point. Once you understand the steps, you can then repeat them for each activity data point.

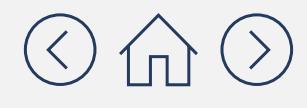

### Step **D**

## **Putting it all together: Estimate emissions**

Burning fossil fuels generally emits three different types of GHG emissions:  $CO_{2'}$  CH<sub>4</sub> and N<sub>2</sub>O. This means that instead of the one calculation shown on the previous page, you'll actually have to do three calculations: one for  $CO_{2}$ , one for  $CH_{4}$  and one for  $N_2$ O.

There are two complicating factors that we'll cover in more detail on the following pages:

Complicating factor 1

**You'll need to do multiple calculations for each activity data point.**

Complicating factor 2

### **You'll need to make sure you get your units of measure right.**

In order to do the multiplication shown on the previous page, you'll need to keep a close eye on your units of measure. You can't multiply activity data by emissions factors unless you've converted both to the right units.

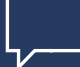

Step **D**

> *We'll explain these in more detail on the following pages. The good news is that the GHG Emissions Calculation Tool will help you address both of these things.*

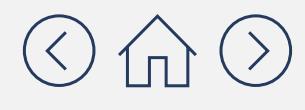

## **Why you need to do multiple calculations for each activity data point**

# Complicating factor Complicating factor **1**

As we mentioned on the previous page, the first complicating factor is that you'll need to do a few sets of multiplication to get total GHG emissions for each activity data point. The reason is because burning fossil fuels generally creates three different types of GHG emissions: CO<sub>2</sub>, CH<sub>4</sub> and N<sub>2</sub>O. This means that instead of one calculation, you'll actually have to do three calculations:

Step

**D**

*For each activity data point*

**For CO<sub>2</sub>:** (Activity data from Step B) x (Emissions factor from step C for CO<sub>2</sub>) = Emissions for that activity data point  ${\sf For}$   ${\sf CH}_4$ : (Activity data from Step B) x (Emissions factor from step C for CH $_4$ ) = Emissions for that activity data point **For N<sub>2</sub>O:** (Activity data from Step B) x (Emissions factor from step C for N<sub>2</sub>O) = Emissions for that activity data point

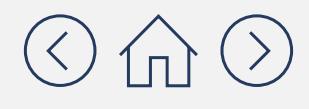

### **Module 1** Scope 1 Emissions Accounting

For informational purposes only. Not legal advice or counsel.

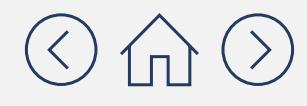

## **Why you need to do multiple calculations for each activity data point**

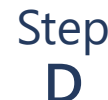

*For each activity data point*

 ${\sf For~CO}_2$ : (Activity data from Step B) x (Emissions factor from step C for CO<sub>2</sub>) = Emissions for that activity data point  ${\sf For}$  CH<sub>4</sub>: (Activity data from Step B) x (Emissions factor from step C for CH<sub>4</sub>) = Emissions for that activity data point **For N<sub>2</sub>O:** (Activity data from Step B) x (Emissions factor from step C for N<sub>2</sub>O) = Emissions for that activity data point

### **For example, if you have collected the following:**

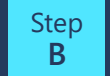

**<sup>B</sup>** You collected activity data for 500 gallons of diesel fuel used in a stationary generator

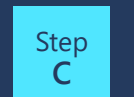

 $\frac{10^{16}}{2}$  You collected the following emissions factors for diesel fuel: 10.21 kg CO<sub>2</sub>/gallon, 0.41 g CH<sub>4</sub>/gallon, 0.08 g N<sub>2</sub>O/gallon

### **You can calculate:**

**For CO**<sub>2</sub>: (500 gallons) x (10.21 kg CO<sub>2</sub>/gallon) = 5,105 kg of CO<sub>2</sub>

**For CH**<sub>4</sub>: (500 gallons) x (0.41 g CH<sub>4</sub>/gallon) = 205 g of CH<sub>4</sub>

**For**  $N_2$ **O: (500 gallons) x (0.08 g**  $N_2$ **O/gallon) = 40 g of**  $N_2$ **0** 

 $\bar{z}^{\underline{K}}$ 

For informational purposes only. Not legal advice of counsel. Please check the GHG Protocol website at **[https://ghgprotocol.org](https://ghgprotocol.org/calculation-tools)** for the latest tools, including updates and revisions.

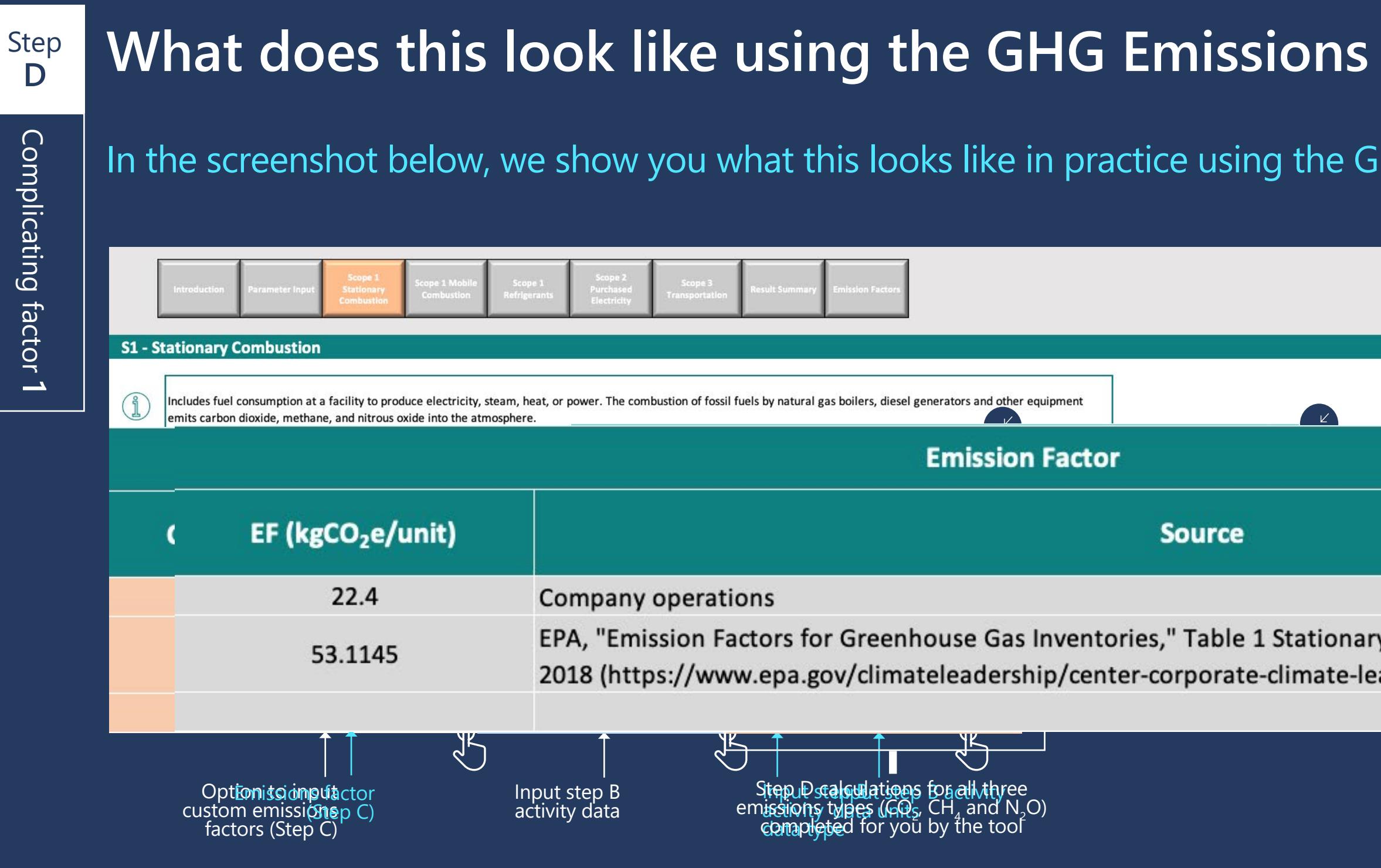

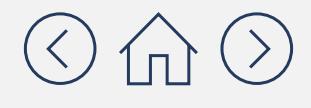

## **Calculation Tool?**

### **HG Emissions Calculation Tool:**

y Combustion Emission Factors, March 9, adership-ghg-emission-factors-hub).

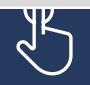

Emissions factor source provided by tool (Step C)

## **Why it's important to get your units of measure right**

If you look at the results of your three formulas on page 19, you'll see that they are in different units (g and kg). In order to move on to Step E (the final step!) you'll need to make sure these are all in the same units of measure. In this case, we will convert them all into kilograms (kg).

**For CO**<sub>2</sub>: 5,105 kg of CO<sub>2</sub> = 5,105 kg of CO<sub>2</sub> (no change needed)

 $\mathsf{For}~\mathsf{CH}_4^+$ : 205 g of CH $_4$  = 0.205 kg of CH $_4$ 

**For N<sub>2</sub>O:** 40 g of N<sub>2</sub>0 = 0.04 kg of N<sub>2</sub>0

Complicating factor Complicating factor **2** 

*Note: While this unit conversion was relatively simple, some calculations may require a greater degree of unit conversion. For example, if your activity data*  is in liters but your emissions factor is in grams per gallons, you need to convert liters to gallons and grams to kilograms. Make sure to be on the lookout for *matching all of your units for all of your activity data and emissions factors. The good news is that the GHG Emissions Calculation Tool will help you with this. Move to the next page to understand how.* 

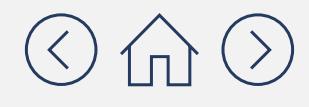

Step **D**

### **Module 1** Scope 1 Emissions Accounting

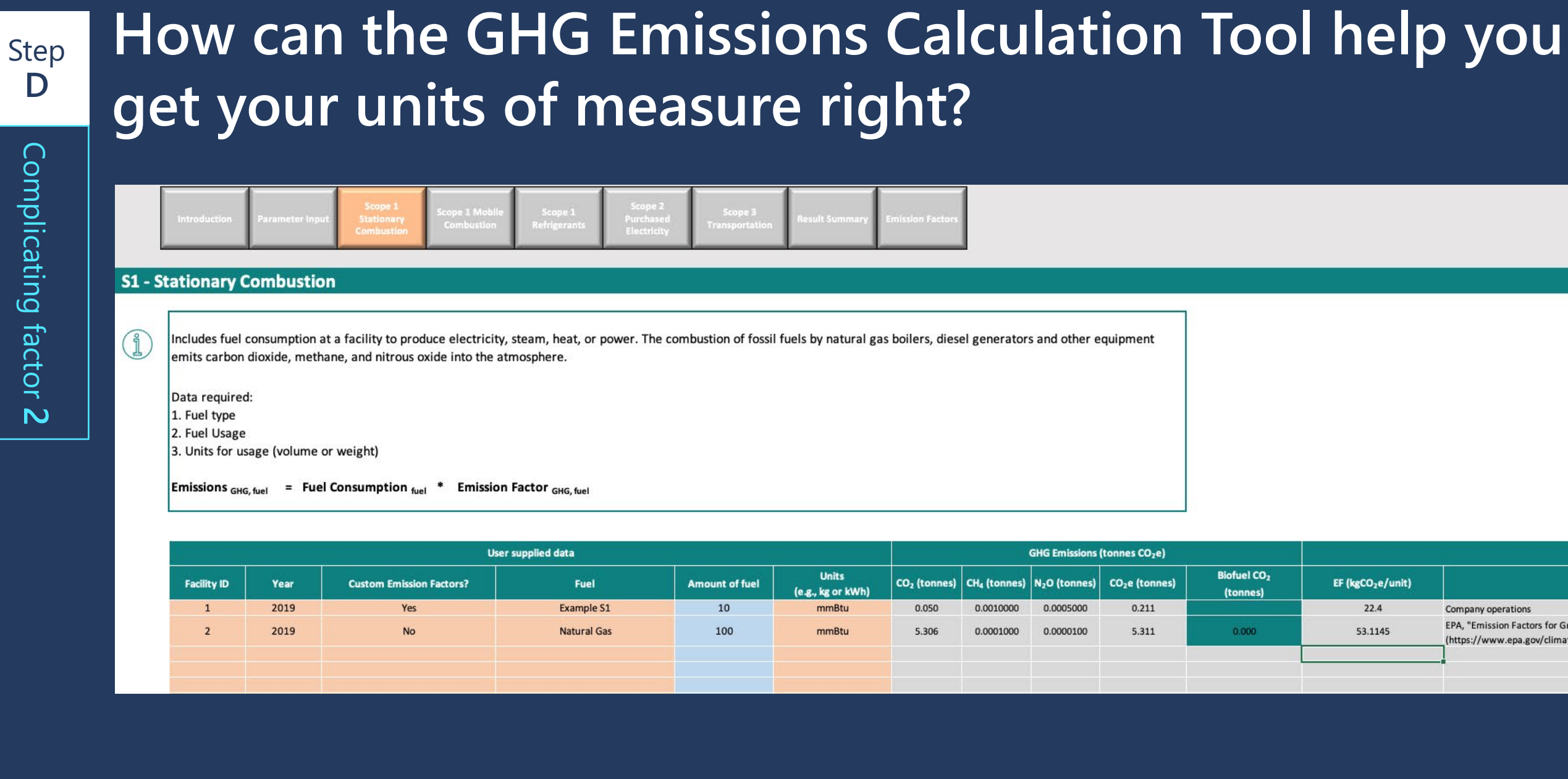

Check whether your units of measure are correct, and use the drop down in this column to change<br>them if needed

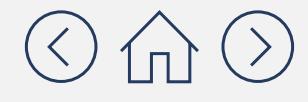

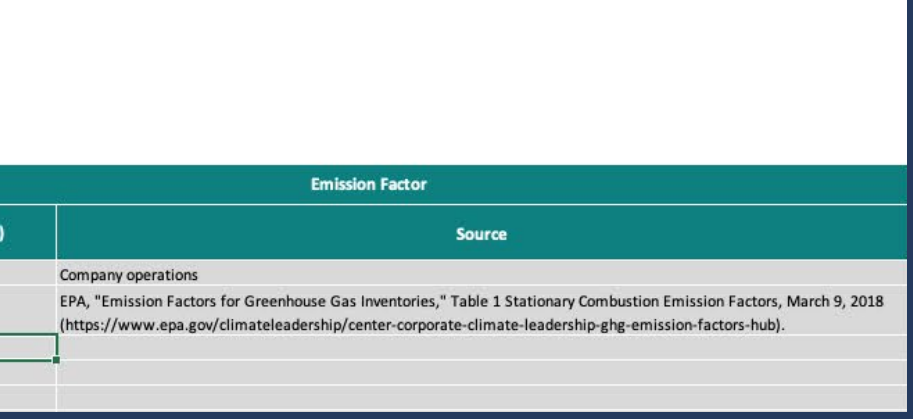

For informational purposes only. Not legal advice of counsel. Please check the GHG Protocol website at **[https://ghgprotocol.org](https://ghgprotocol.org/calculation-tools)** for the latest tools, including updates and revisions.

As we mentioned in **[Module 0](https://aka.ms/GHGEmissionsacct101)**, CO<sub>2</sub>e is a simple way of normalizing non-CO<sub>2</sub> greenhouse gases to the reference gas CO<sub>2</sub> using Global Warming Potentials (GWP). GWP is a factor describing the relative heat trapping ability of GHGs in the atmosphere as compared to CO $_{_2}$ . GWP is explained in greater detail in **[Module 0](https://aka.ms/GHGEmissionsacct101)**.

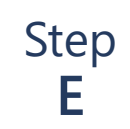

## Convert your Step D results into CO<sub>2</sub>-equivalents (CO<sub>2</sub>e)

*Remember, think of this as translating other types of GHG emissions into their CO2 equivalent so that all emissions can be added together.*

*Note! In some cases your emissions factors will have already converted your answer to CO<sub>2</sub>e. If this is the case, then you can skip Step E.*

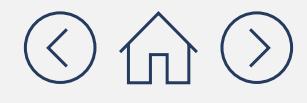

To do this, simply take your results from Step D and multiply them by the GWP for the given gas.  $CO<sub>2</sub>$ won't change because you simply multiply it by 1; however, CH $_{\textrm{\tiny{4}}}$  and N $_{\textrm{\tiny{2}}}$ O amounts will be much larger because you multiply them by 28 and 265, respectively. See below:

### Step **E**

## Convert your Step D results into CO<sub>2</sub>-equivalents (CO<sub>2</sub>e)

Now that all of your results are in terms of CO<sub>2</sub>e, you can add them all together to get the total GHGs for your first activity data point. For reporting purposes, you'll also want to convert from kg of CO<sub>2</sub>e to metric tons of CO<sub>2</sub>e. (The GHG Emissions Calculation Tool will also do this for you.)

**For CO**<sub>2</sub>: 5,105 kg of CO<sub>2</sub> x 1 = 5,105 kg of CO<sub>2</sub>e **For CH**<sub>4</sub>: 0.205 kg of CH<sub>4</sub> x 28 = 5.75 kg of CO<sub>2</sub>e **For N<sub>2</sub>O:** 40 g of N<sub>2</sub>O x 265 = 10.6 kg of CO<sub>2</sub>e

 $\text{Total} = 5,148 \text{ kg of CO}_2$ e =  $5.1 \text{ metric tons CO}_2$ e

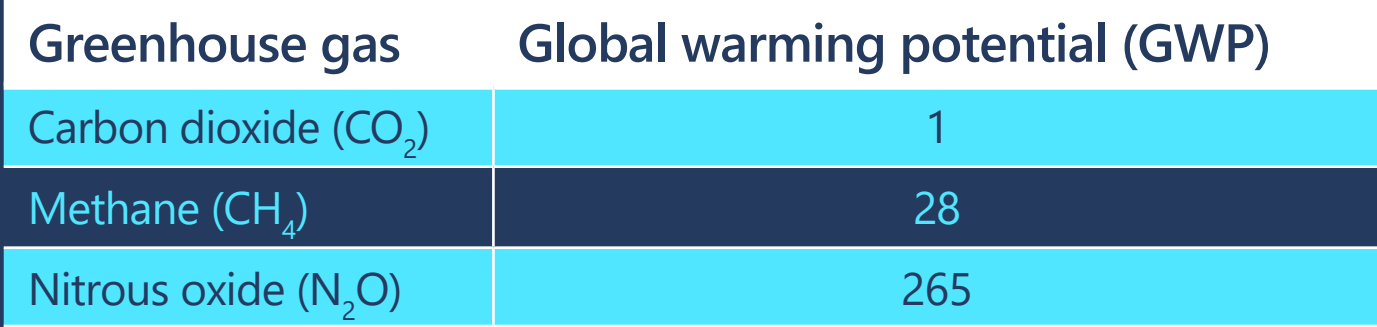

*Now repeat this process for all of the activity data points in your list. Navigate to the next page to see how the GHG Emissions Calculation Tool can make this easier for you.* 

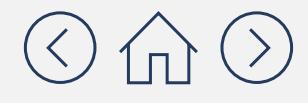

### **Module 1** Scope 1 Emissions Accounting

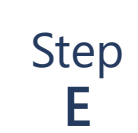

Now proc<br>/ Steps)

repeate adding a  $line for  $e$$ activity d

## **How can the GHG Emissions Calculation Tool help you convert to**  CO<sub>2</sub>e and simplify calculations for each activity data point?

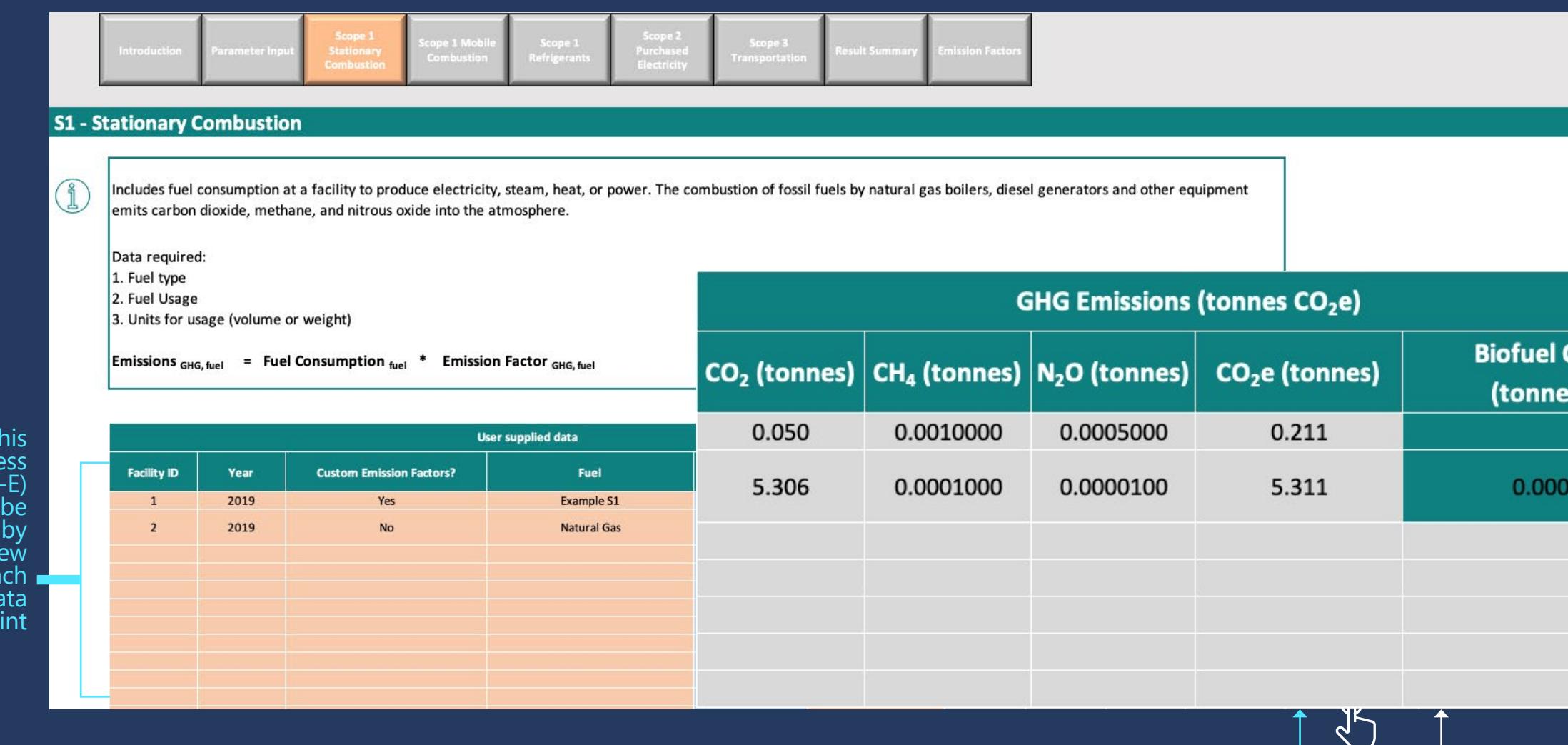

Step E conversion to  $CO<sub>2</sub>e$  completed for

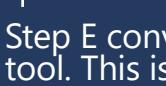

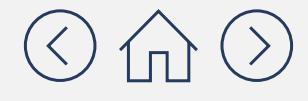

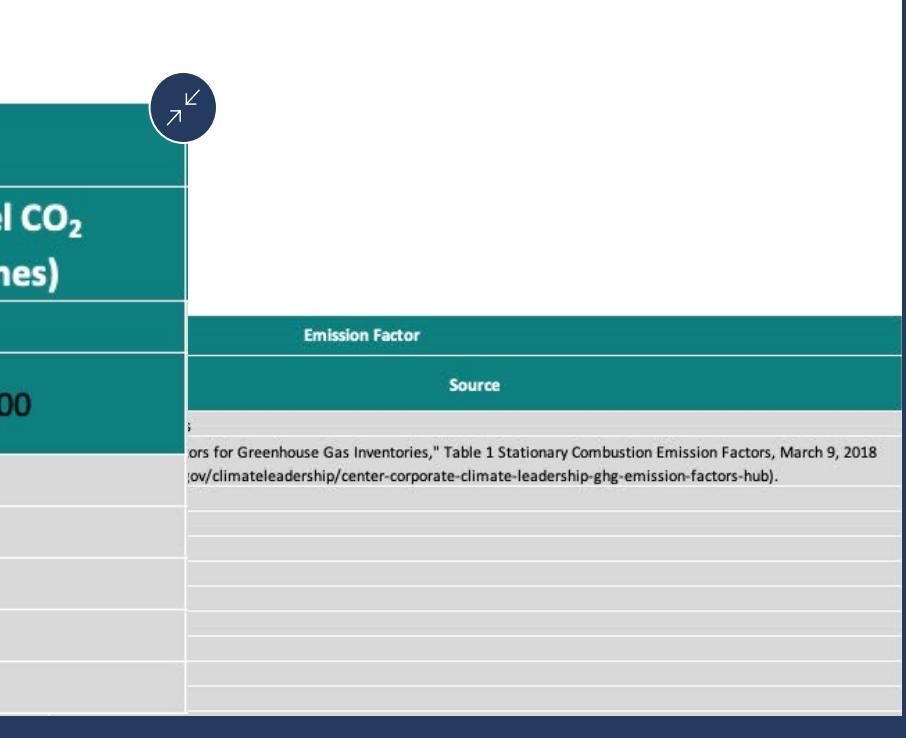

### e completed for step E conversion to metric tons of CO<sub>2</sub>e completed for you by the you by the tool. This is your "final answer" that you will want to report

For informational purposes only. Not legal advice of counsel. Please check the GHG Protocol website at **[https://ghgprotocol.org](https://ghgprotocol.org/calculation-tools)** for the latest tools, including updates and revisions.

Now that you know the steps for calculating Scope 1 emissions from burning fossil fuels, you may also want to consider calculating Scope 1 fugitive emissions.

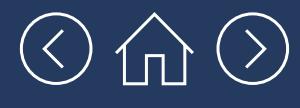

## **Does my company have any fugitive emissions? If so, how do I account for them?**

The most common form of fugitive emissions results from the use of refrigeration and air conditioning (AC) equipment, which releases hydrofluorocarbons (HFC $_{\rm s}$ ) and perfluorocarbons (PFC $_{\rm s}$ ) – GHGs with very high GWP levels! If your company uses refrigeration or air conditioning equipment, you're likely to have some of these emissions.

The overall concept for calculating fugitive emissions is the same as for other Scope 1 emissions:

## Activity x Emissions = Emissions data factor

However, in this case, the activity data comes from the volume of fugitive refrigerants and not from the quantity of fossil fuels burned. There are many different refrigerant types, and using a tool can help you keep track of them.

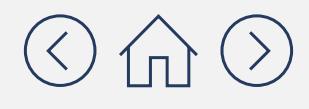

## **The GHG Emissions Calculation Tool provides three approaches to quantifying fugitive emissions from refrigerants:**

### Approach 1-2

### **These "Sales-Based" Approaches are the most accurate and easiest to use**

**Approach 1** is designed for manufacturers of refrigeration and air conditioning equipment.

**Approach 2** is designed for users of refrigeration and air conditioning equipment who maintain their own equipment.

Approach 3

## **The"Life-Cycle Stage" Approach**

**Approach 3** is designed for equipment users who have contractors maintain their air conditioning and refrigeration equipment.

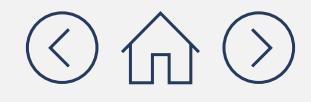

## **How can the GHG Emissions Calculation Tool help me account for fugitive emissions?**

### **If you're using Approach 1-2:**

Find data by looking for purchase and service records tracking emissions from manufacturing, servicing, and disposal of refrigeration equipment.

- Purchases/acquisitions of Refrigerants (kgs)
- **Sales/disbursements of Refrigerant (kgs)**

### **If you're using Approach 3:**

Find data by speaking to the contractor that services your refrigeration and air conditioning equipment.

### **Regardless of which approach you use, you'll need to gather the following data categories:**

- **Equipment and refrigerant type**
- **-** Refrigerant inventory (kgs)

Feed this data into the "S1-Refrigerants" tab of the GHG Emissions Calculation Tool

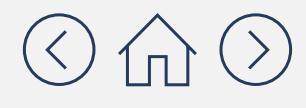

## **Once I've calculated my emissions, how and where do I report them?**

### **How do I report**  $mv$  amissions? my emissions?

### indicate which year they were calculated for.

 Typically, companies report all three emissions Scopes together, so you'll want to complete Modules 2 and 3 before reporting.

 $\blacksquare$  $\blacksquare$ 

Capabilities  $\vee$ 

### **Driving Environmental Action calculation** to make sure it seems logical.

*m* **widely** It may be the second to the integration to the disclosure of the annual reports of the annual reports of the annual reports of the annual reports of the contract of the contract of the contract of the contract of the contr asure our carbon footpr<br>orporate standard, the *l* b inclusions our cancer rootprint, we ronowed the most widely  $ENG$ sustaina<br>beating looked at our Scope 1 and 2 emissions, including heating, ooling, refrigeration, energy purchasing, and fleet. We also **in the mind of the mind to work From H** ooked at indirect Scope 3 emissions, like waste, commute to work, travel for meetings, and even how we use digital tools while working from home. In our commitment to transparent and accurate disclosure, our calculated figures were verified by a third party. To complete our environmental assessment, we also assess our waste generation and water use.

As a services company, we have a small environmental footprint. The majority of it is related to our carbon footprint and resides within Scope 3 emissions, a notoriously difficult category to measure and manage since these areas are not entirely under our control.

Fleet

**Digital** 

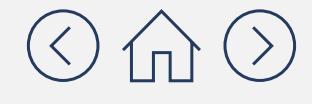

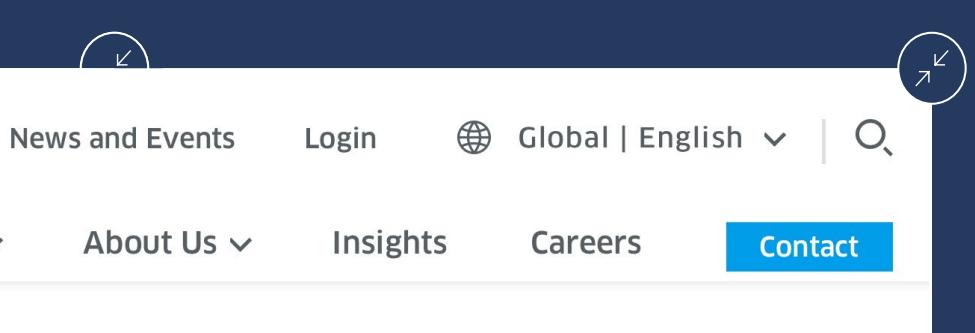

### **ENGIE Impact's 2020 Carbon Footprint**

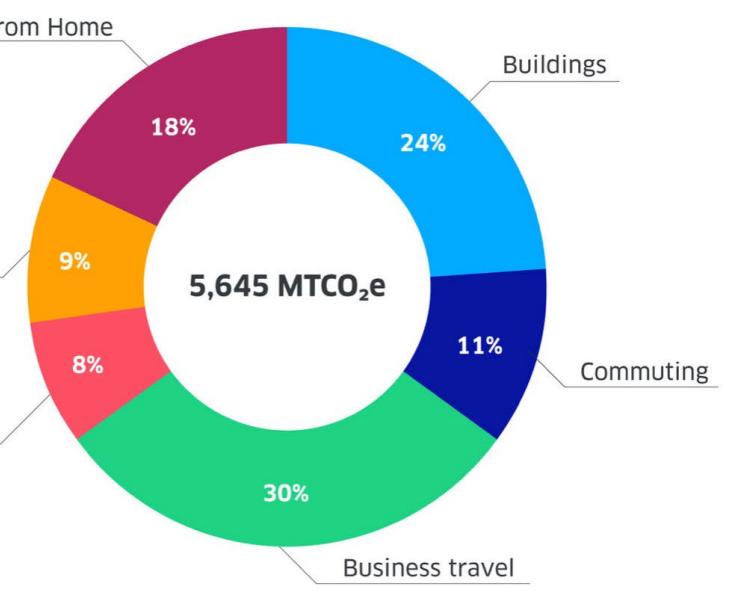

## **Congratulations! You've completed Module 1: Scope 1 Emissions Accounting**

**Here's a quick recap. Now that you've completed this module you should understand:**

- $\checkmark$  There are five overarching steps to calculating Scope 1 emissions:
	- 9 **Step A:** Develop a comprehensive list of all Scope 1 emissions sources associated with the four types of Scope 1 emissions.
	- ◆ Step B: Compile annual activity/usage/consumption data from your company.
	- ◆ Step C: Identify appropriate emissions factors for each data point.
	- $\checkmark$  Step D: Estimate CO<sub>2</sub>, CH<sub>4</sub>, and N<sub>2</sub>O emissions (and emissions for any other applicable GHGs) by multiplying activity/usage/consumption data and emissions factors.
	- $\checkmark$  Step E: Convert to carbon dioxide equivalents (CO<sub>2</sub>e) in metric tons.
- $\checkmark$  The GHG Emissions Calculation Tool will help you complete steps C, D and E by providing emissions factors, completing calculations and helping you keep track of your units of measure.

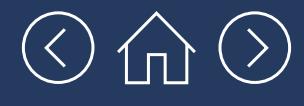

## **Congratulations! You've completed Module 1: Scope 1 Emissions Accounting**

Scope 1, 2 and 3 emissions are usually reported all together, move on to Modules 2 and 3 to learn about calculating Scope 2 and 3 emissions:

## **[Module 2](https://aka.ms/GHGScope2emissionsacct)**

Scope 2 Emissions Accounting

## **[Module 3](https://aka.ms/GHGScope3emissionsacct)**

Scope 3 Emissions Accounting

## **[Module 4](https://aka.ms/GHGEmissionsreduc101)**

Emissions Reductions 101

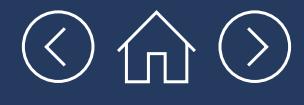

# Looking for additional support? Check out CDP's list of **[accredited solutions providers](https://www.cdp.net/en/info/accredited-solutions-providers)**

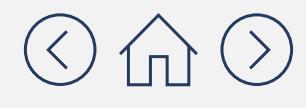

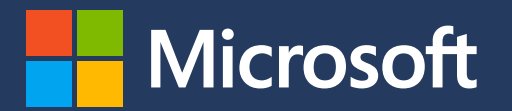